## SAP ABAP table DMC\_XPRA\_USAGE {DMC: XPRA Usage (obsolet)}

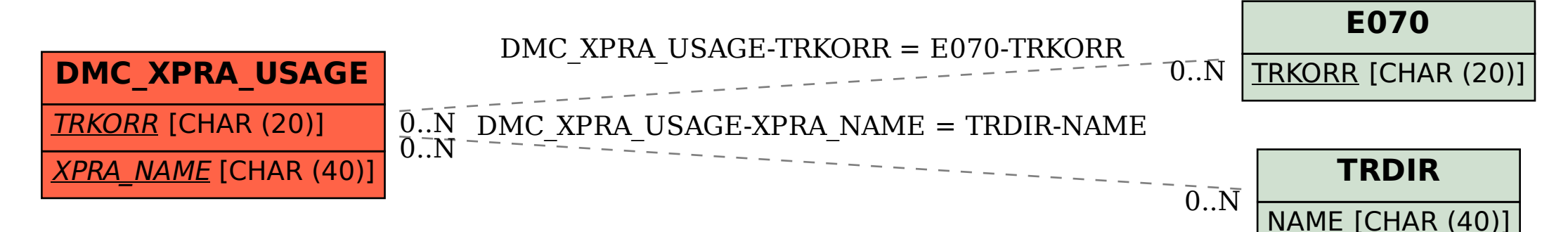